$\bullet$ 

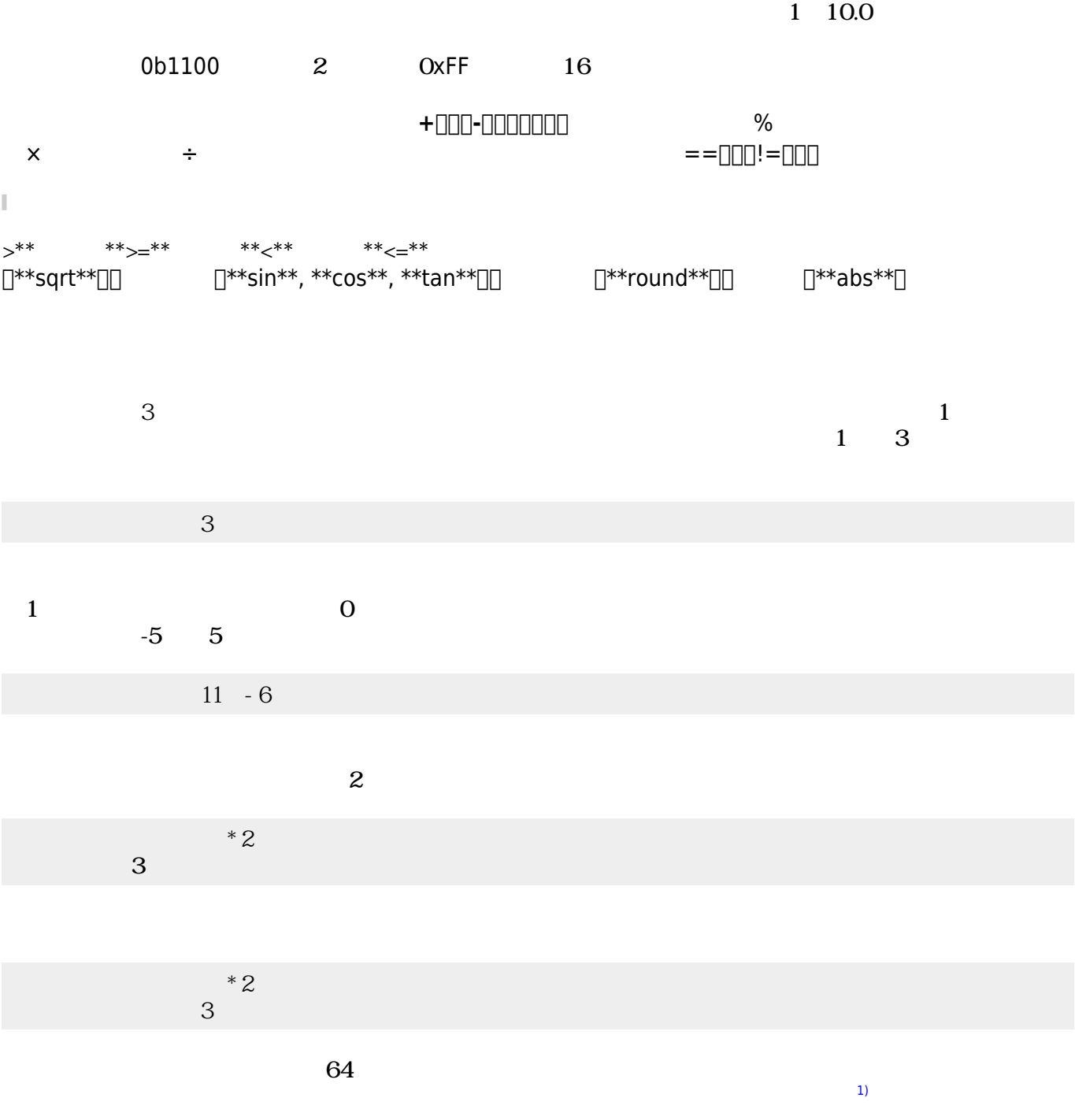

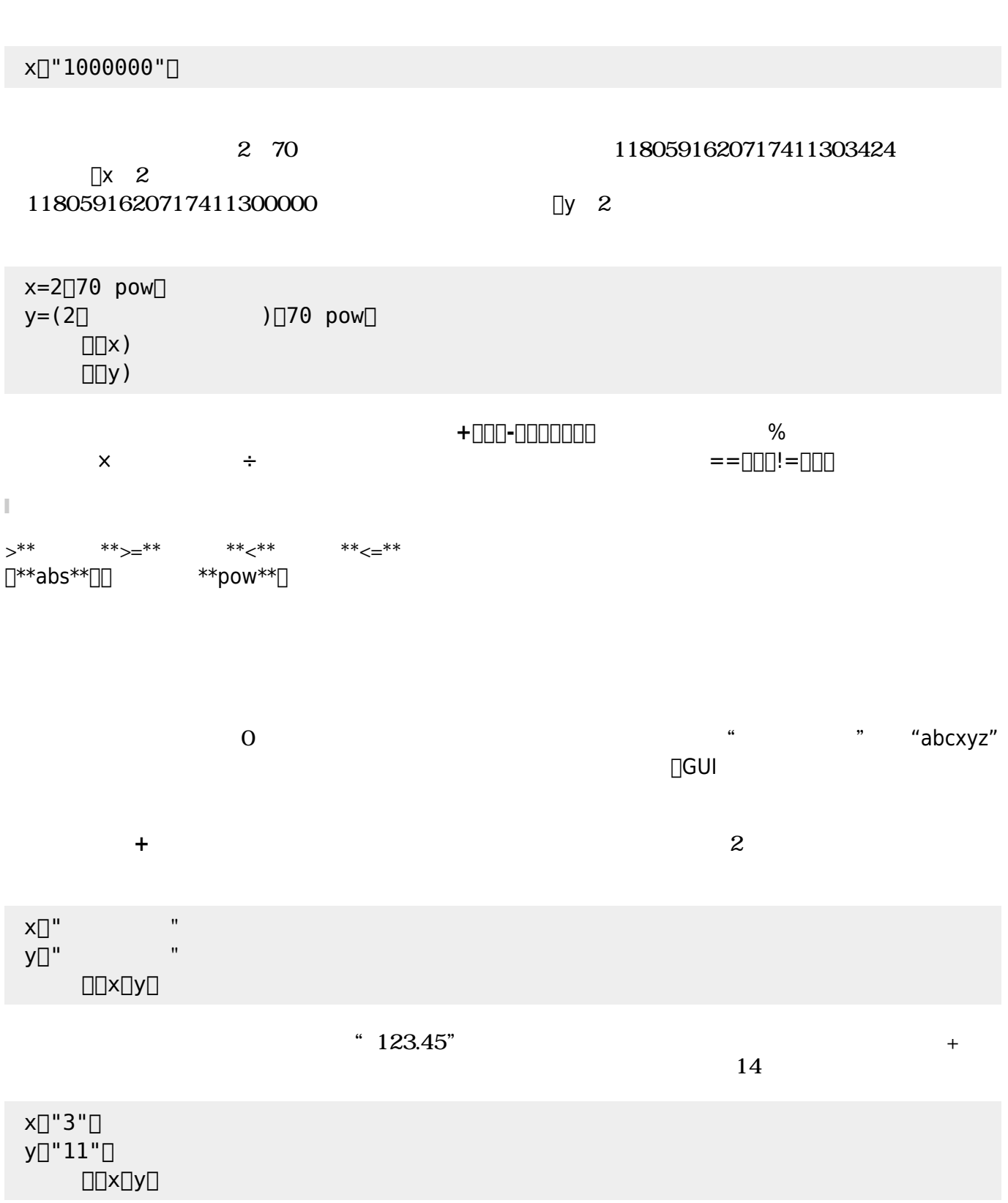

 $\bullet$ 

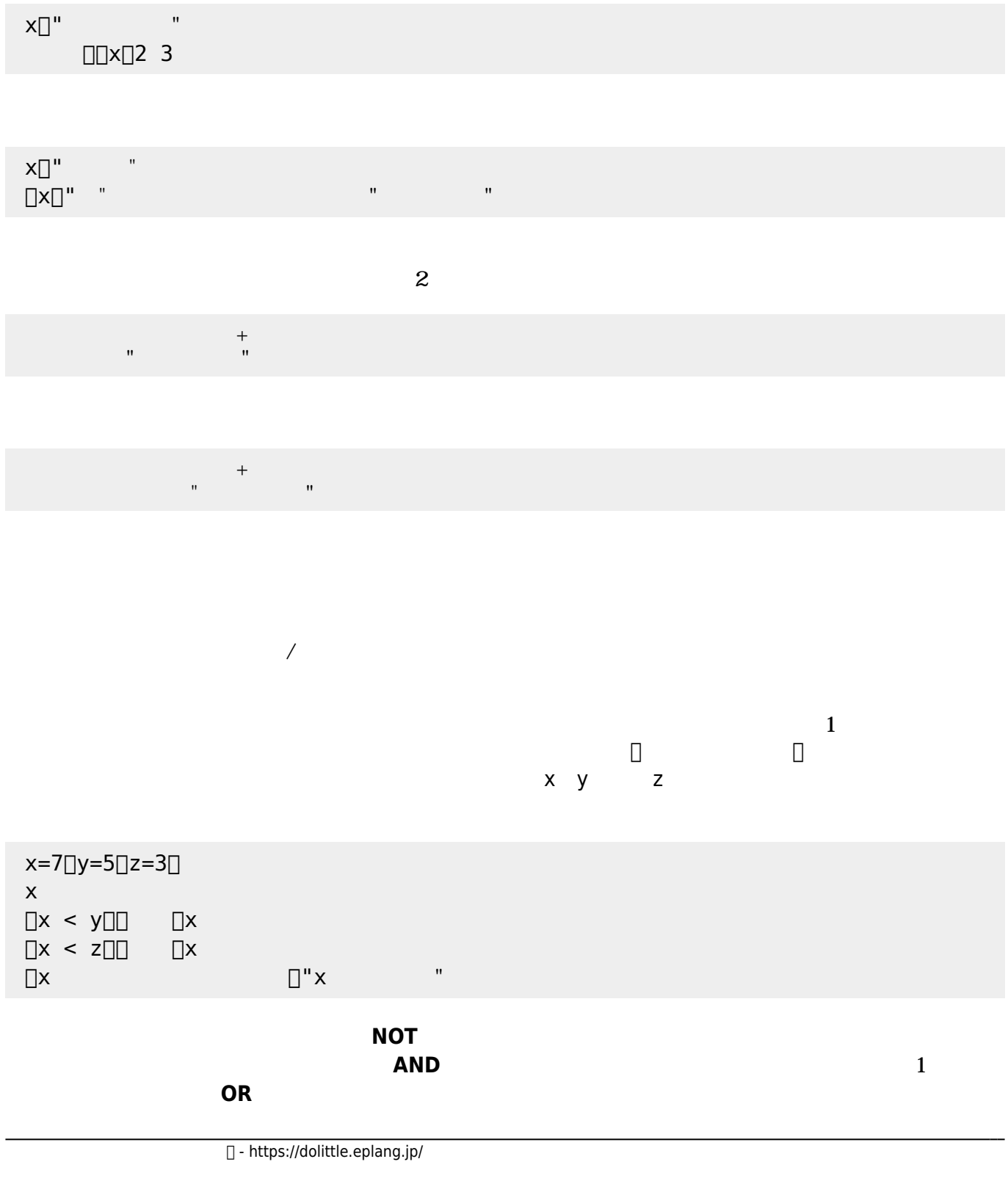

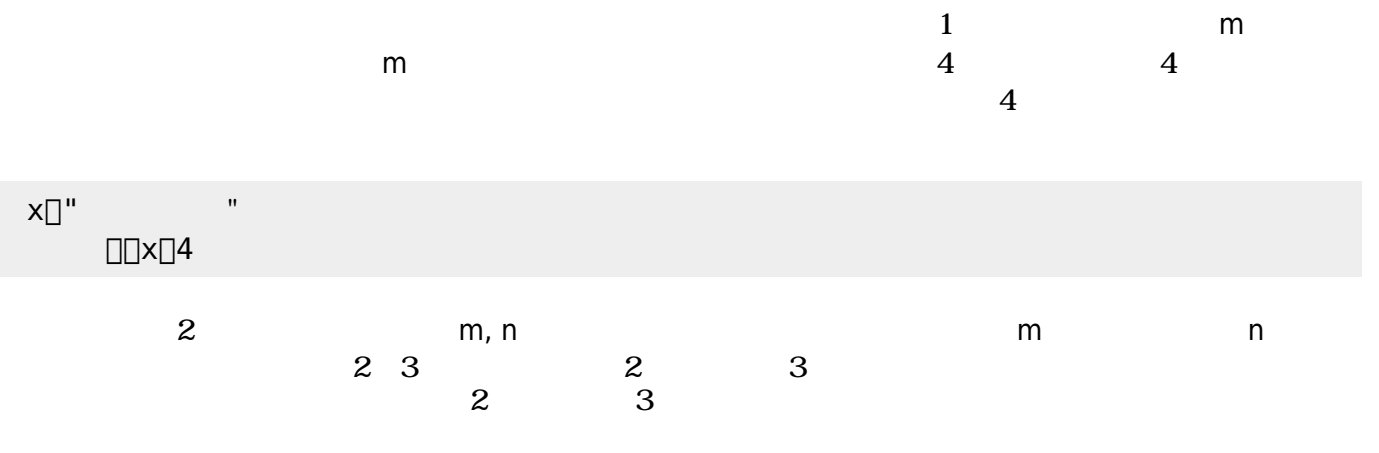

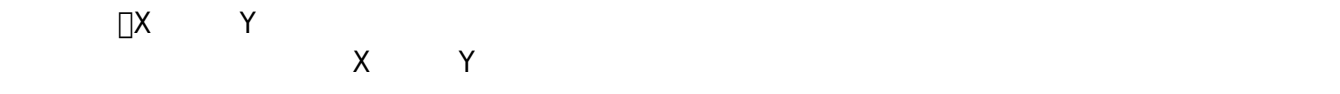

200 150 255  $D$ xC896FF

 $16$   $2$ 

名前 グローバル変数 格納してある。具体的には、「 、 、 、 、**黄色**、 、**水色**、 」の8

 $x=7$ [ $y=5$ [ $z=3$ []  $\text{max} = y \text{max} = z \text{max}$  $\Box$ "x

 $x>=z$ 

 $x \geq y$ 

 $0\quad255$ 

 $x \geq z$ 

 $x=7$ [Jy=5[]z=3[]  $\Box$ [x>=y $\Box$ ]  $\square$ "x "

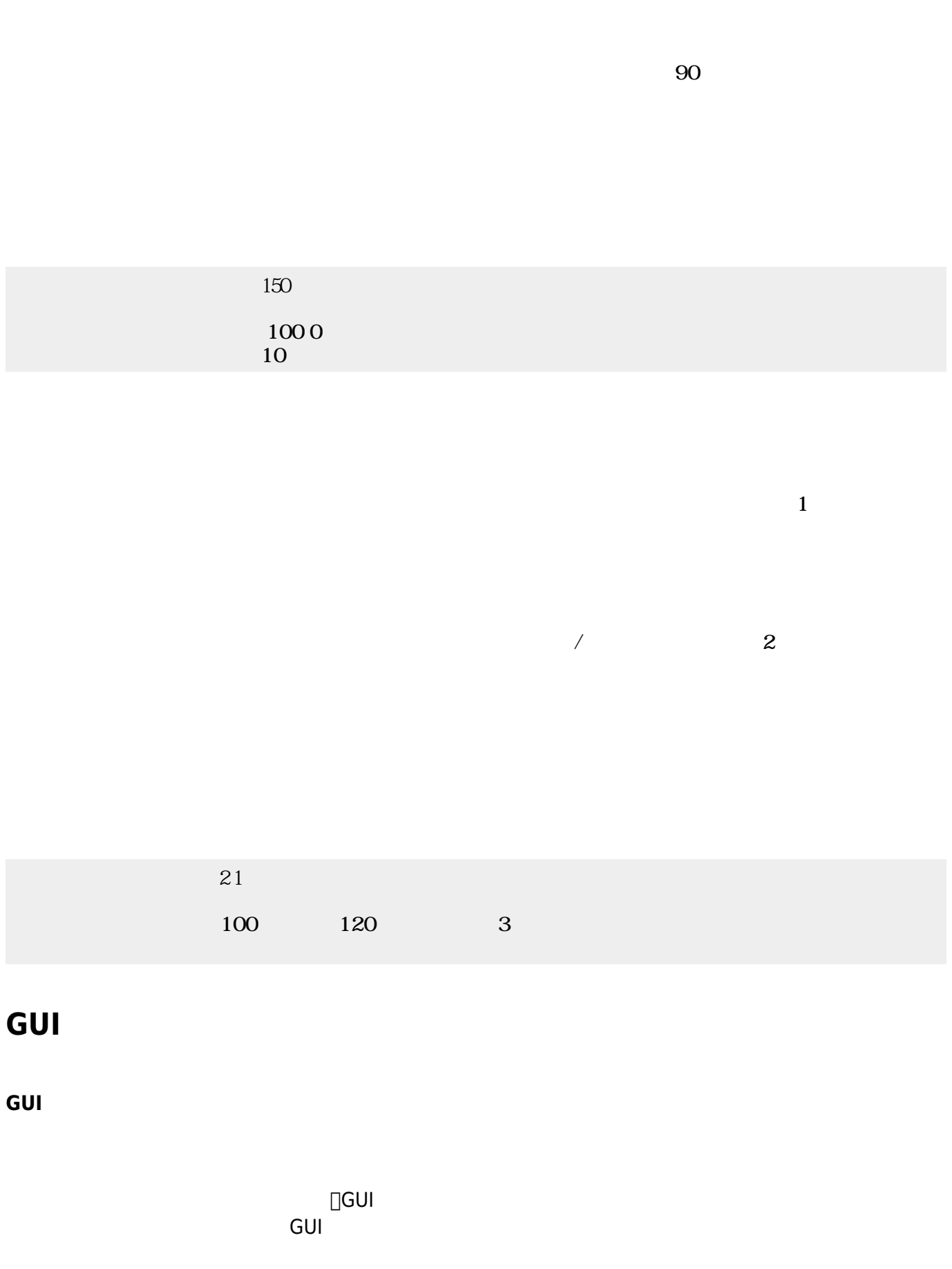

 $ON/OFF$ 

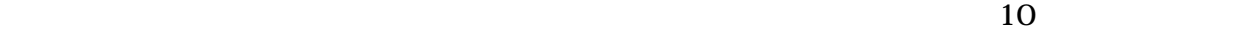

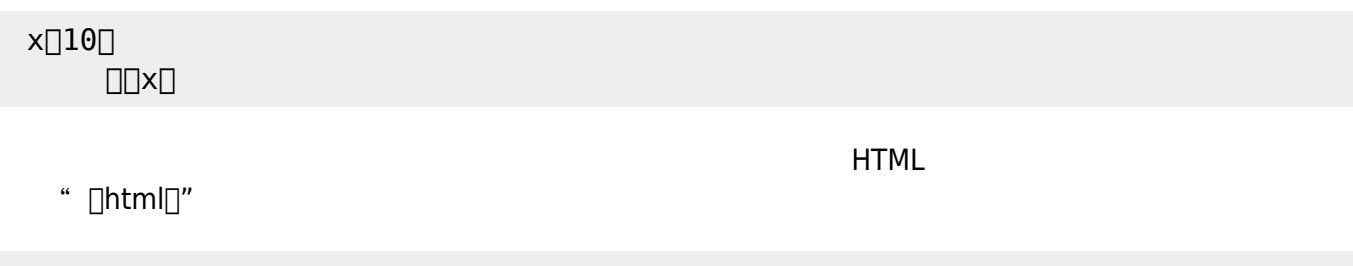

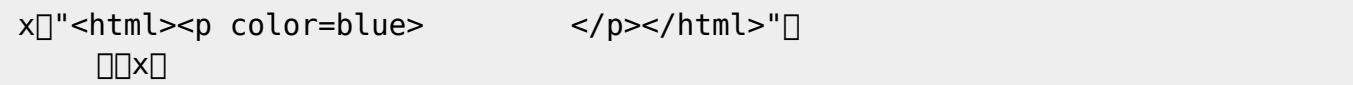

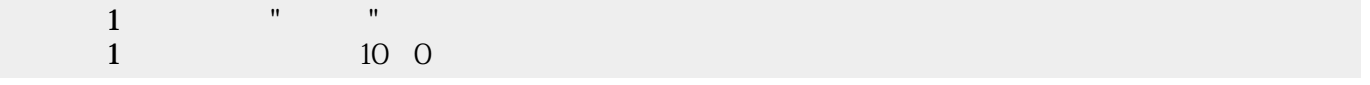

 $\mathbf{m} = \mathbf{m}$ "  $\mathbf{m} = \mathbf{m}$ " (\* 1911)  $\mathbf{m} = \mathbf{m}$ 

ON/OFF

0〜100

 $\begin{tabular}{ll} \multicolumn{1}{l} \textbf{1} & \multicolumn{1}{l} \textbf{1} & \multicolumn{1}{l} \textbf{1} & \multicolumn{1}{l} \textbf{2} & \multicolumn{1}{l} \textbf{3} & \multicolumn{1}{l} \textbf{4} & \multicolumn{1}{l} \textbf{5} & \multicolumn{1}{l} \textbf{6} & \multicolumn{1}{l} \textbf{7} & \multicolumn{1}{l} \textbf{8} & \multicolumn{1}{l} \textbf{9} & \multicolumn{1}{l} \textbf{1} & \multicolumn{1}{l} \textbf{1} & \multicolumn$ 

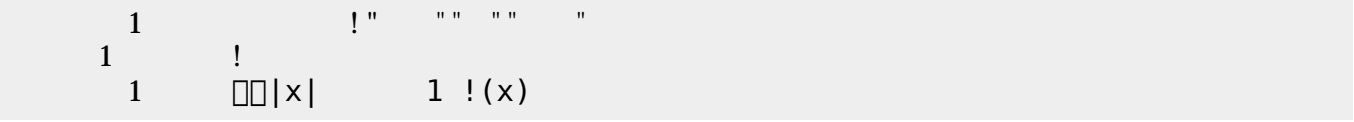

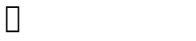

 $\Box$ objfile.txt $\Box$ 

 $\mathsf{point}[]$ 

得点=10。

5. (1989) (1989) (1989) (1989) (1989) (1989) (1989) (1989) (1989) (1989) (1989) (1989) (1989) (1989) (1989) (1 窓!"いいお天気ですね" く。

**□point**□□name□□□friends□

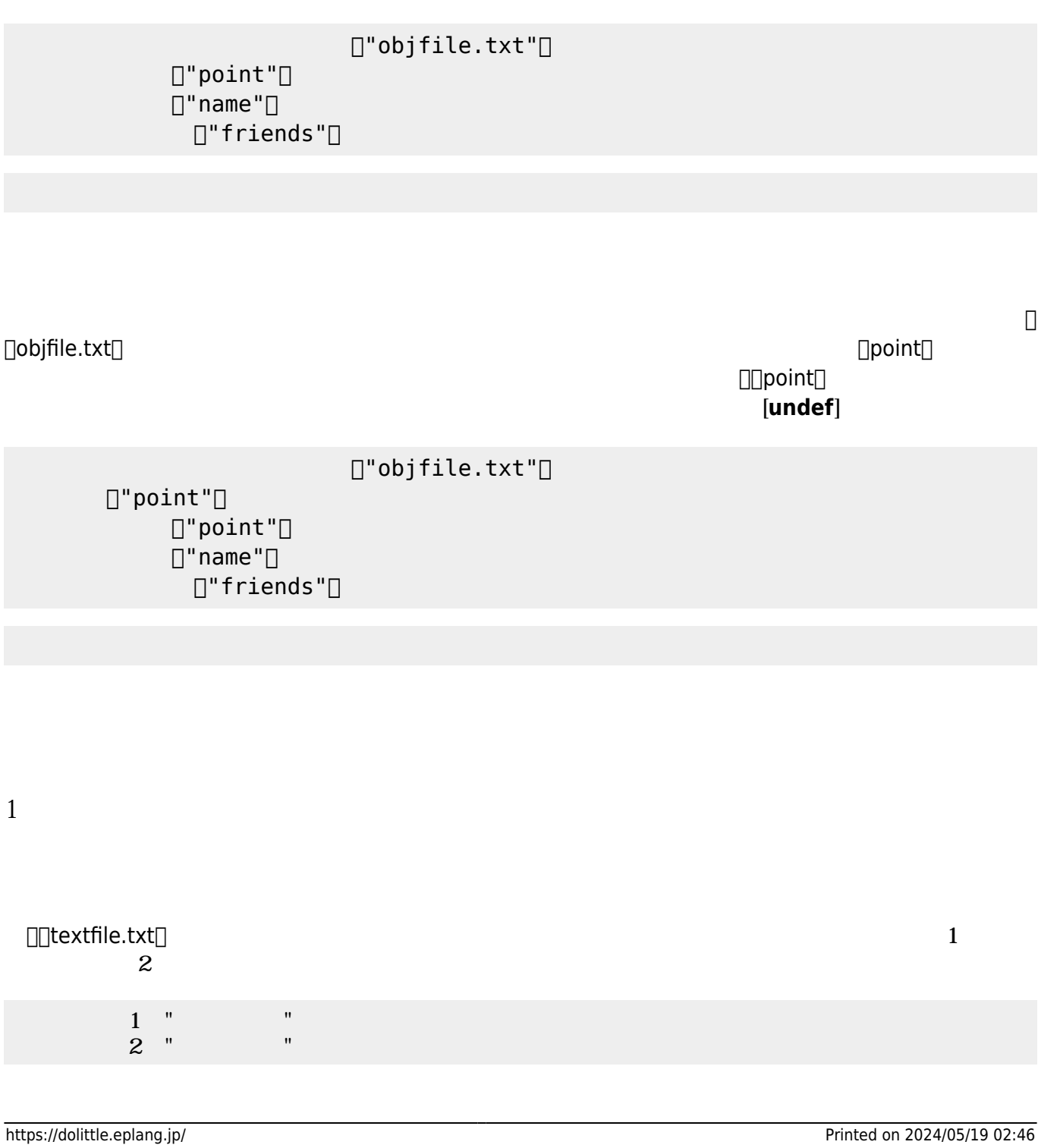

 $\Box$ "point" $\Box$  $\Box$ "name" $\Box$  $[]$ "friends" $[]$ 

友人=配列!"かめきち" "かめこ" る。

 $[]$ "objfile.txt" $[]$ 

オブジェクト むときは、保存したときの名前 指定して せばよい。 プログラムでは、  $\Box$ objfile.txt $\Box$ 

名前="かめた"。

 $\Box$ friends $\Box$ 

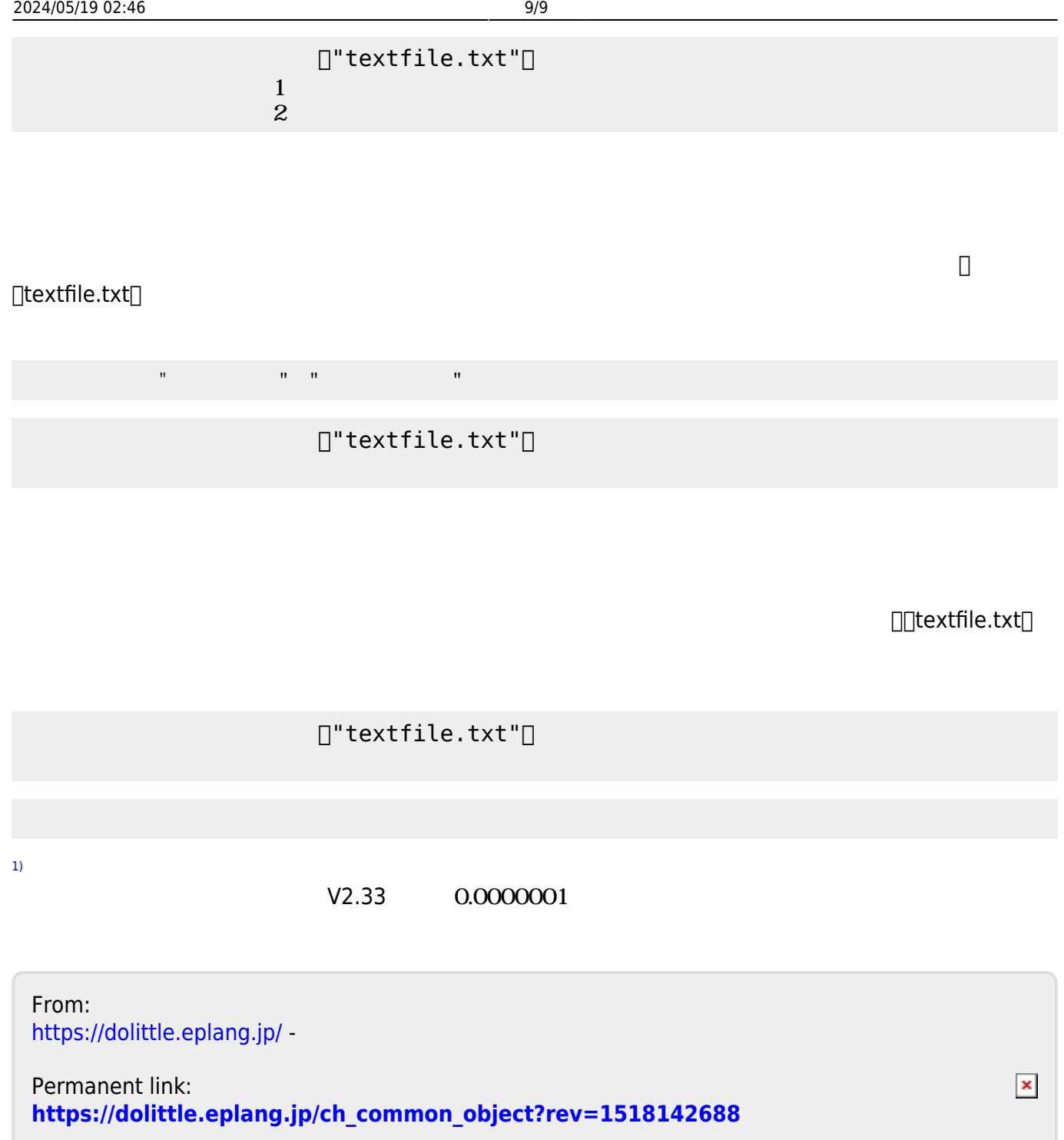

Last update: **2018/02/09 11:18**